**Forlì – Università di Bologna Idoneità Informatica Laboratorio**

## **ESERCITAZIONE 01**

**Ing. Filippo Piccinini, PhD Università di Bologna f.piccinini@unibo.it**

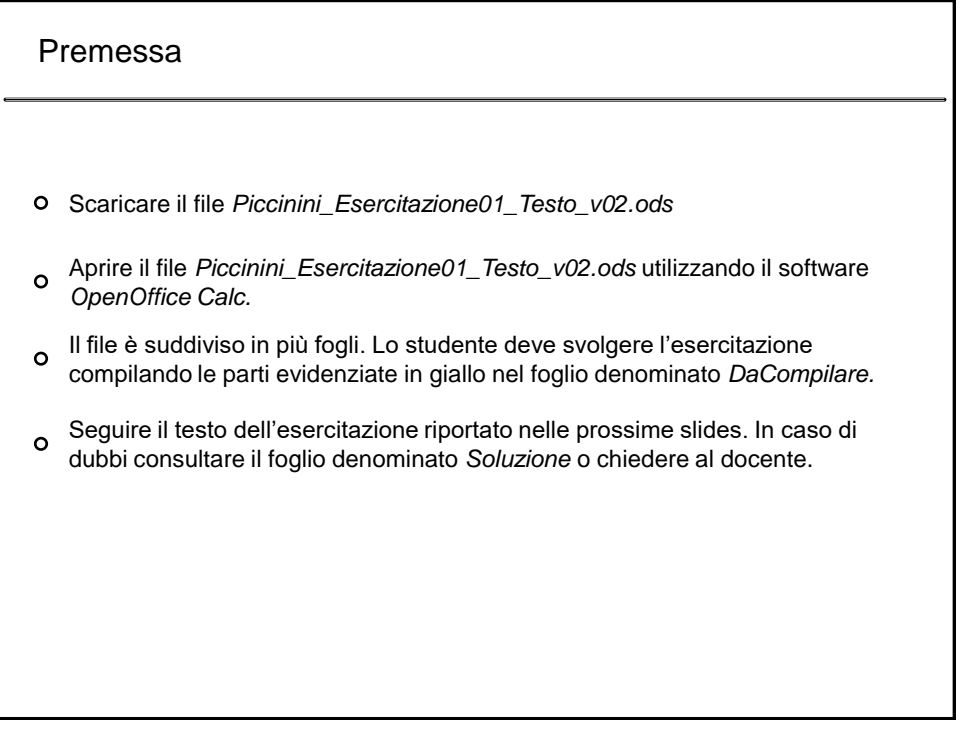

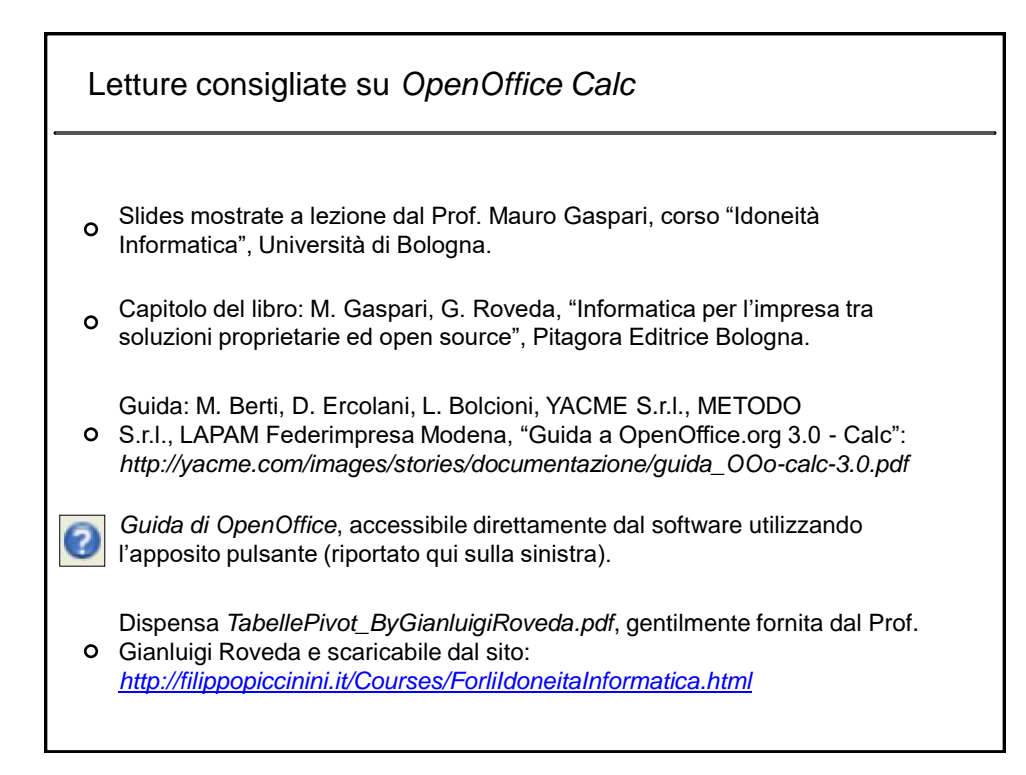

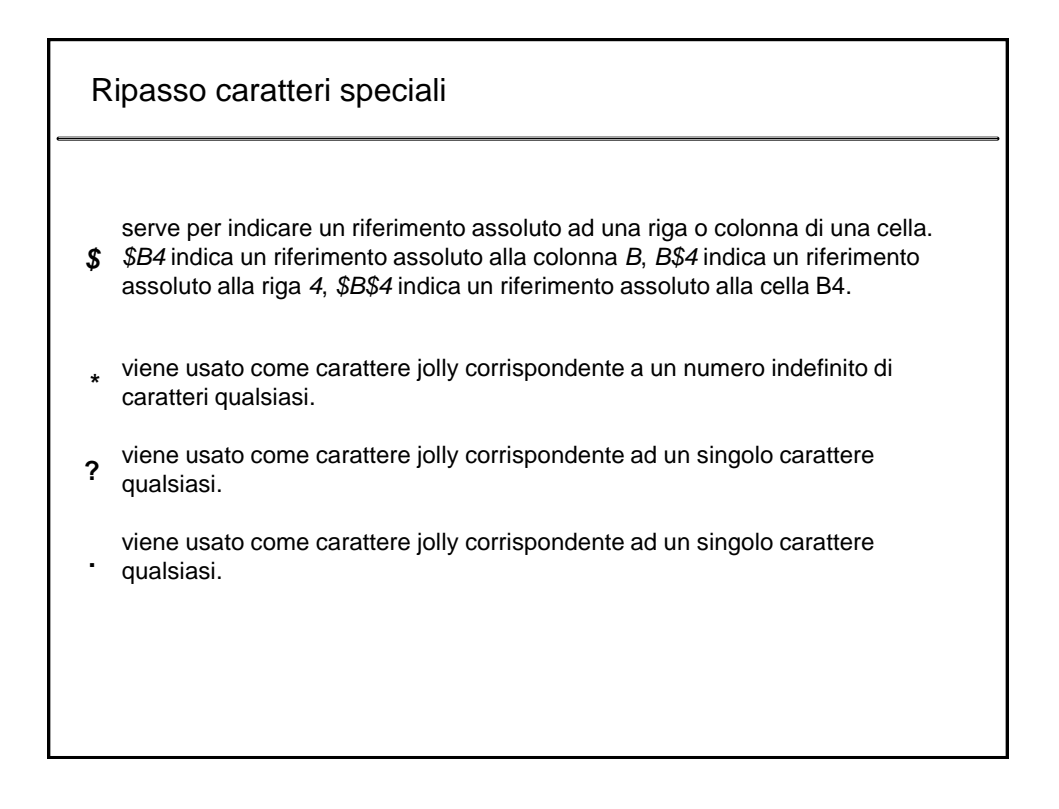

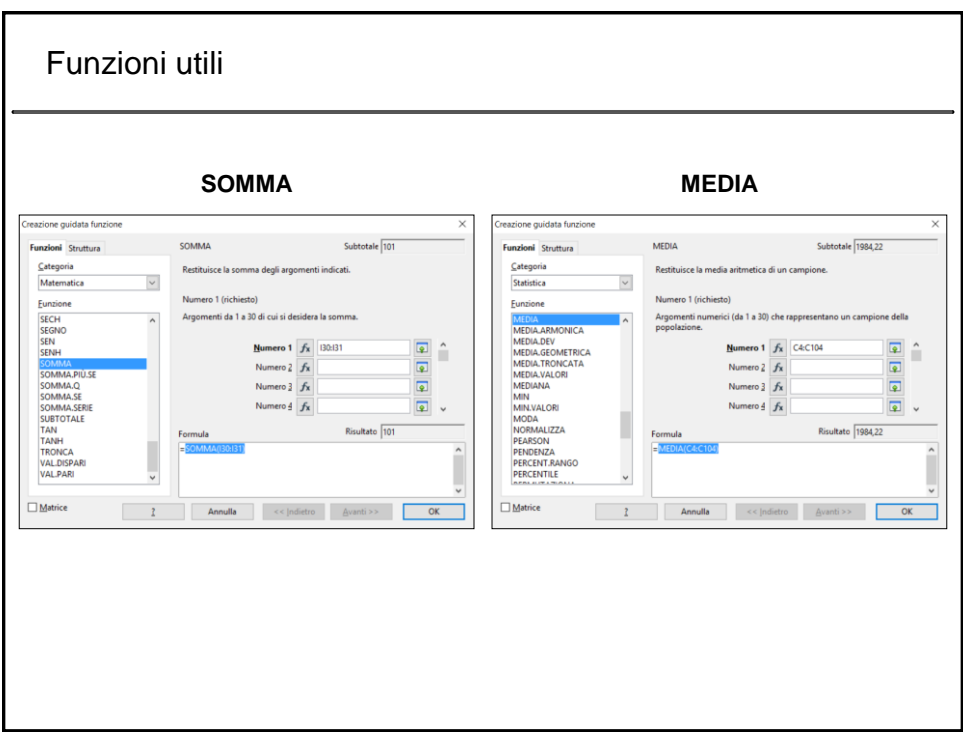

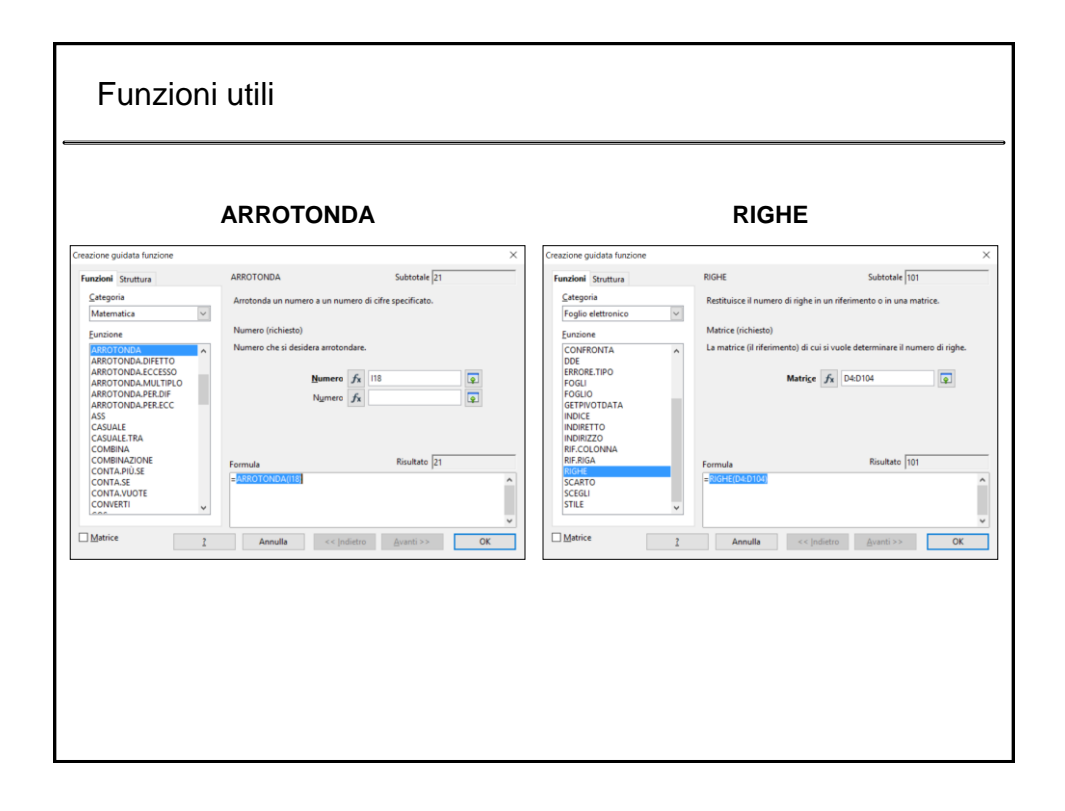

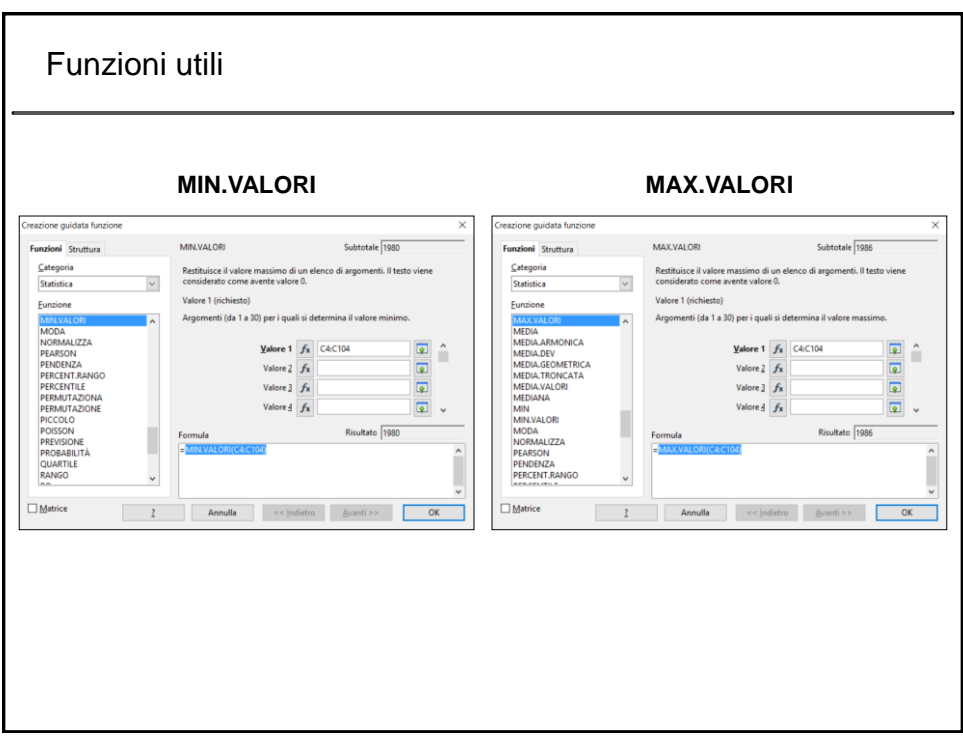

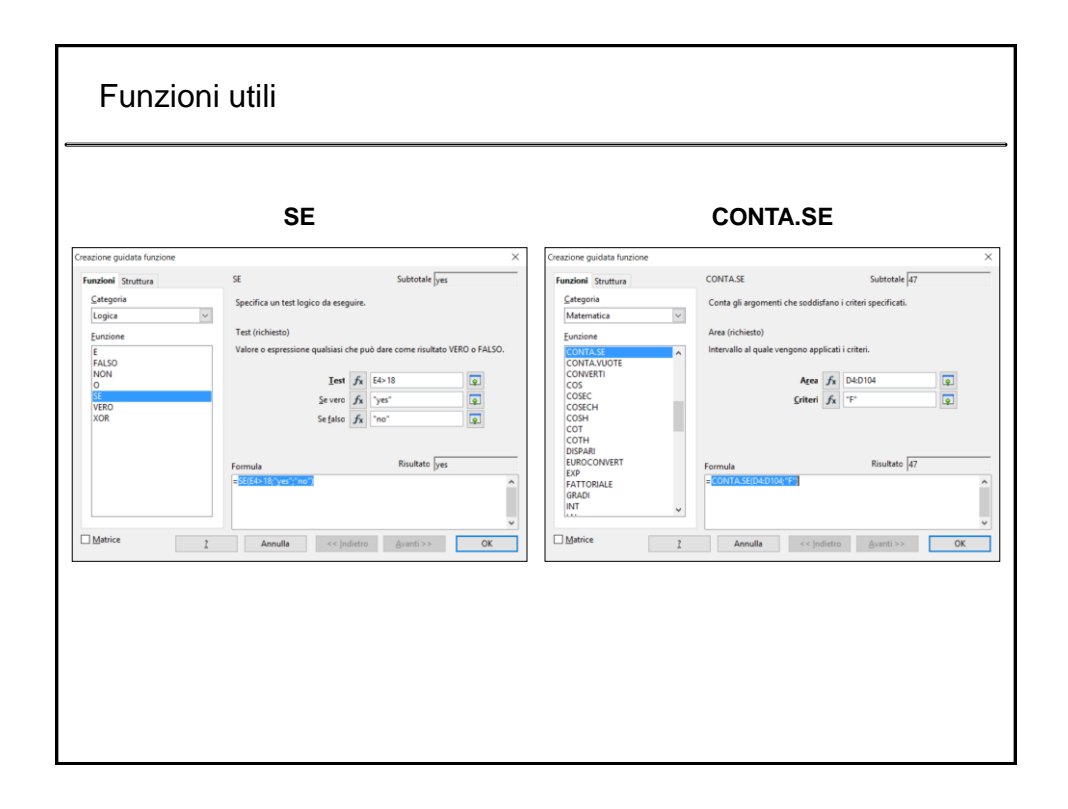

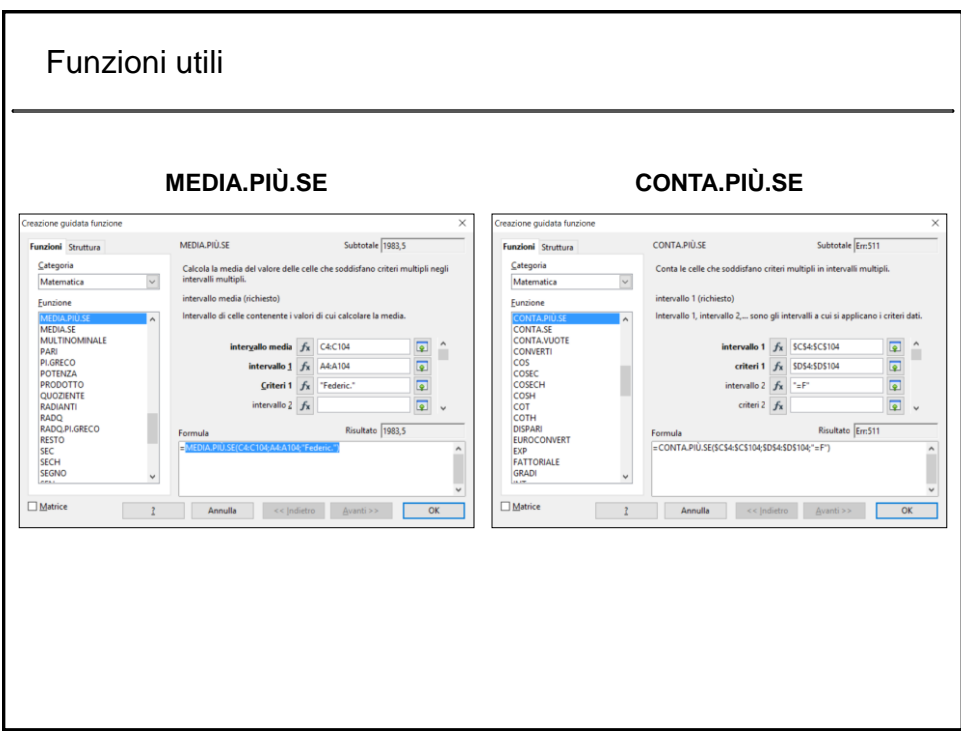

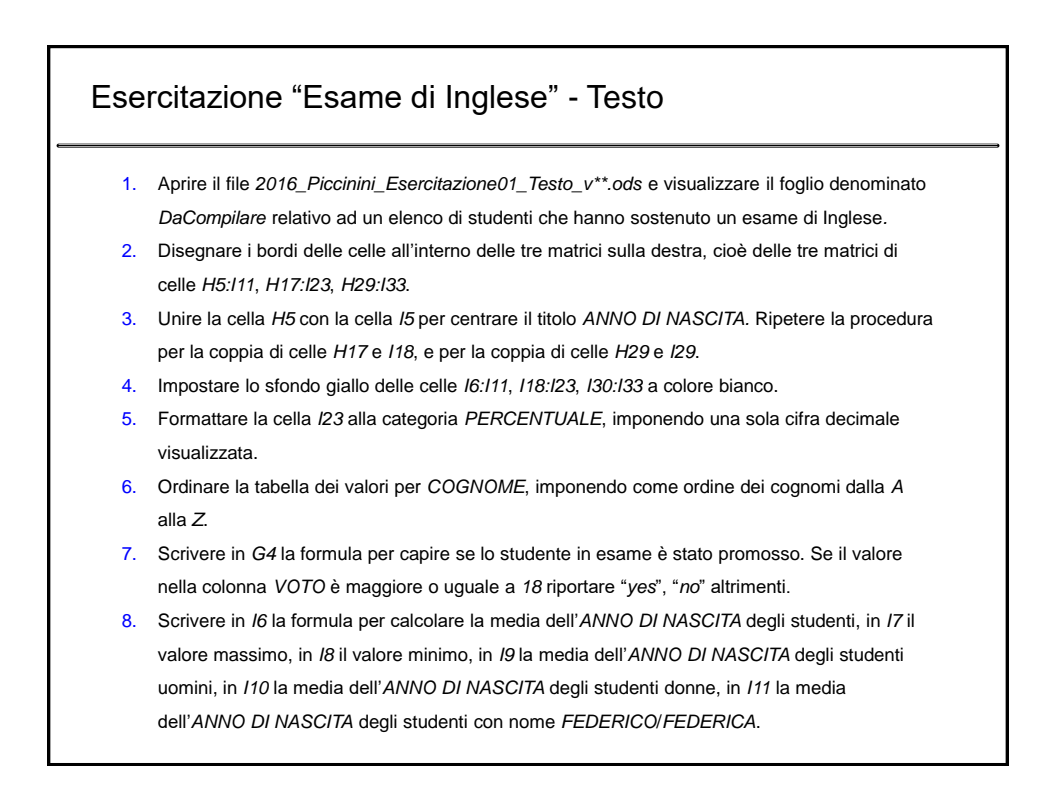

## Esercitazione "Esame di Inglese" - Testo

- 9. Scrivere in *I18* la formula per calcolare la media del*VOTO* ottenuto dagli studenti, in *I19* il valore arrotondato della media in *I18*, in *I20* calcolare il numero di studenti che hanno superato l'esame (voto maggiore o uguale a *18)*, in *I21* calcolare il numero di studenti che ha ottenuto *30*, in *I22* calcolare il numero di studenti che ha ottenuto la lode, in *I23* calcolare la percentuale di lodi assegnate normalizzando il valore al numero totali di *30*.
- 10. Scrivere in *I30* la formula per calcolare il numero totale di studenti uomini che hanno partecipato all'esame, in *I31* il numero totale di studenti donne, in *I32* il numero totale di studenti che hanno partecipato all'esame sommando i valori delle celle *I30* e *I31*, in *I33* il numero totale di studenti che hanno partecipato all'esame utilizzando al formula *RIGHE*.
- 11. Calcolare il numero di studenti che ha partecipato all'esame, suddividendo i valori per ogni *ANNO DI NASCITA*. Mostrare visivamente la percentuale di studenti che ha partecipato all'esame, utilizzando un grafico a torta e suddividendo i valori per ogni *ANNO DI NASCITA.*